# Portal 2 raccourcis clavier

#### Mouvement

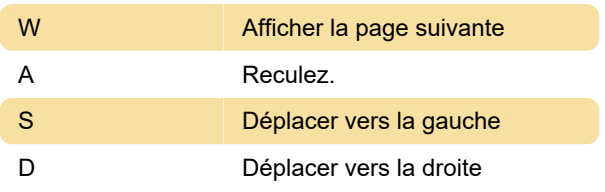

### Actions

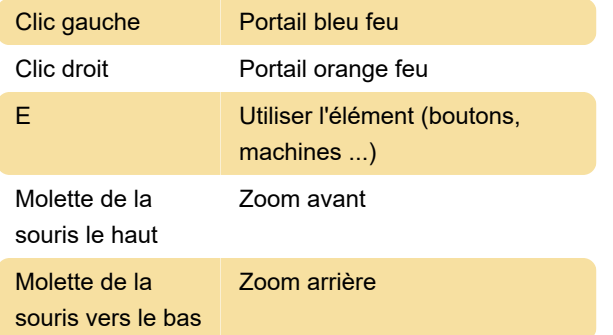

# Co-op

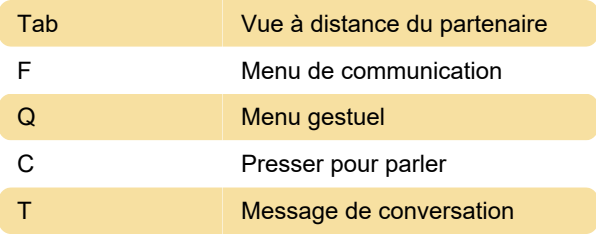

#### **Divers**

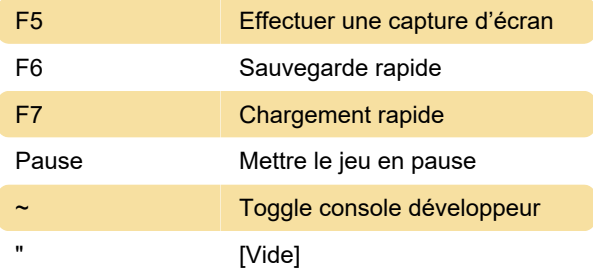

# Portal 2 Puzzle Maker

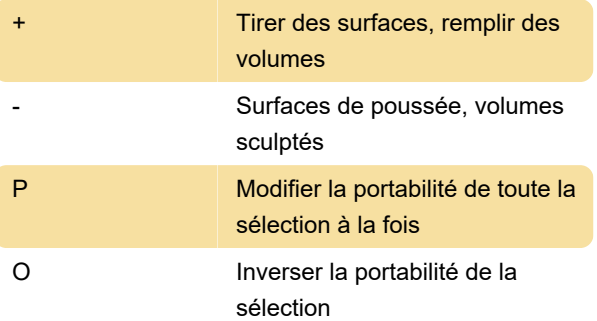

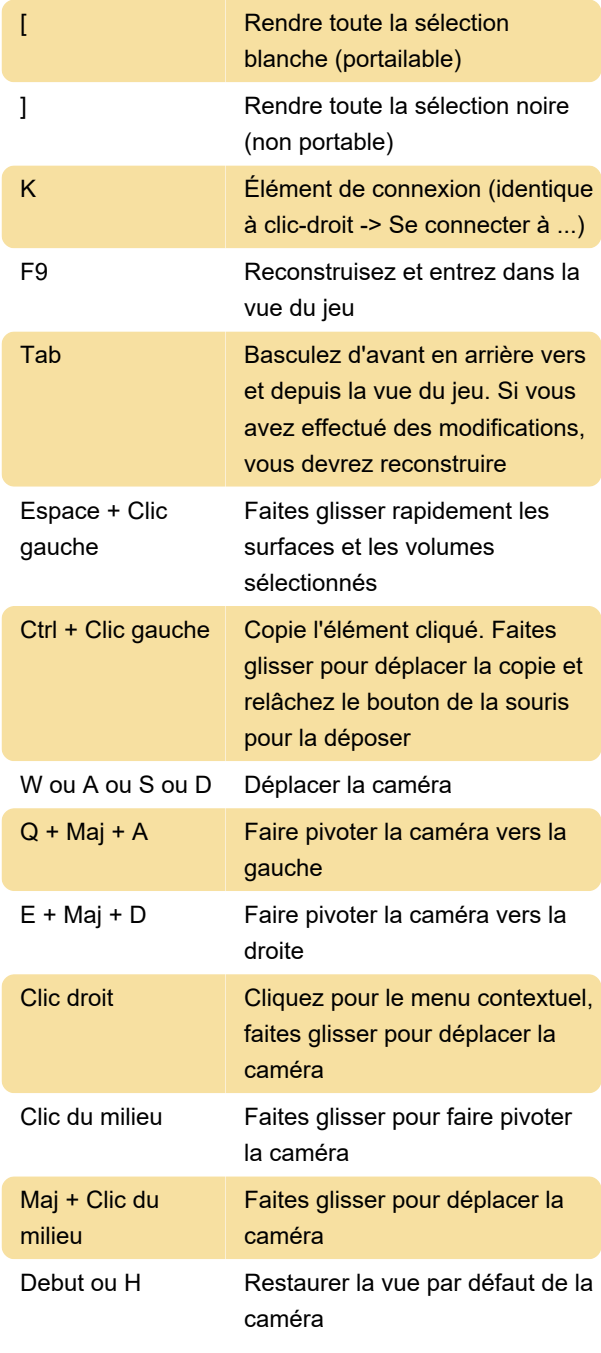

Dernière modification: 11/05/2020 22:26:38

Plus d'information: [defkey.com/fr/portal-portal-2](https://defkey.com/fr/portal-portal-2-and-puzzle-maker-raccourcis-clavier) [and-puzzle-maker-raccourcis-clavier](https://defkey.com/fr/portal-portal-2-and-puzzle-maker-raccourcis-clavier)

[Personnalisez ce PDF...](https://defkey.com/fr/portal-portal-2-and-puzzle-maker-raccourcis-clavier?pdfOptions=true)